#### **AutoCAD Crack With Serial Key Free (2022)**

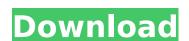

# **AutoCAD Activation Key**

AutoCAD Cracked Version 2017 (4.2) - Advanced New Features Introducing Cracked AutoCAD With Keygen 2017 AutoCAD 2017 Create stunning images and designs CAD 4.2 Explore and learn Work more efficiently Work smarter and faster Reach your goals AutoCAD It is a type of computer aided design software used for 2D and 3D design. It is available in both web-based and desktop versions. Web-based applications are available as web apps, mobile apps, or web templates, while desktop applications are sold as products that can be installed on client computers. The user interface for AutoCAD 2017 is similar to that of AutoCAD 2016. It is used for drafting and design activities such as design-centric drafting, engineering, architecture, and engineering. AutoCAD 2017 4.2 is the latest version of the software. AutoCAD 2017 includes updated drawing and design tools, a better drawing editor, a set of new workflow enhancements and enhancements to the mobile apps. This guide will help you get started with AutoCAD 2017. Note: This guide is for the regular desktop version of AutoCAD. The mobile and web versions of AutoCAD will use the web app or mobile app, respectively. The steps mentioned below are for the regular desktop version of the software. Download AutoCAD 2017 Click on the link below to download AutoCAD 2017. The download will start immediately. You will be presented with the license agreement that needs to be accepted. Accept the terms and proceed. Once installed, the AutoCAD installer will start. The installer will check if your computer meets the system requirements mentioned in the installation guide. If it does not, then, the installer will check if the current version of AutoCAD app will be opened in the app store. You can read about the process here. After installation, the AutoCAD app will open. If it fails to open, then the install might have failed. You will need to re-run the install again. The AutoCAD app will be opened in the welcome page. You will be greeted with an interface for creating a new drawing. The follo

#### **AutoCAD Crack+ Free Download (Latest)**

SLD definition Information stored within the file is directly within a format that is used for storing color information, which is common within CAD-type software. SLD files store the color information of a drawing in the file format. It is stored as a tag. See also List of commercial CAD software List of free and open-source CAD software FreeCAD, an open-source project based on the Open Source Computer Aided Design (OSCAD) project OpenSCAD, another open-source project based on the OSCAD project References External links Autodesk Autocad Online Free CAD Software Category:Desktop publishing software Category:Construction software Category:3D graphics software Category:AutoCAD Category:Vector graphics editors Category:CAD software for Windows Category:CAD software for MacOS Category:CAD software for Android Category:CAD software for iOS Category:1994 softwareRevisiting the role of minimal aneuploidy in the origin of human cancer. Aneuploidy, the gain or loss of chromosomes or chromosomal segments, is the hallmark of cancer. Conventional cytogenetic analysis studies the structural aberrations such as translocations, inversions and deletions. Recent observations from studies in yeast and humans indicate that low levels of aneuploidy be of considerable significance in oncogenesis. Aneuploidy provides tumor cells with a further survival and/or growth advantage. Furthermore, aneuploidy has been shown to be associated with tumor relapse. Based on the discovery that some aneuploidies are inherent features of the cell, it has been suggested that tumor cells can be formed by minimal aneuploidy. In this review, we will discuss how the identification of cancer-specific aneuploidies contributes to elucidate the mechanisms of tumorigenesis. Asterolongic acid as a potential inhibitor of cancer cell proliferation by targeting the mTOR signaling pathway. Linoleyl ceramide is one of the long-chain fatty acid ceramides that can induce apoptosis in cancer cells. This study aimed to determine the inhibitory effects of long-chain cer

### **AutoCAD Crack + Full Version [Updated-2022]**

1.1 Start Autodesk Autocad and click on "Autocad.exe" 1.2 Then follow the steps to activate the product. 1.3 After activation, the product will work as normal. 1.1 1.2 1.3 2. 3. 4. 5. 6. 7. 8. 9. 10. Assustek Computer has posted on its Taiwan blog some pictures of the upcoming Windows 7 X86 tablets that are to be shown in China. As seen, the second-generation of the eee PC, model numbers A300, A301, A302 and A303 will be available with a 7-inch display and with a 7-inch and a 10-inch display. It will also be able to be bought with Windows 8 as well. Assustek has not announced a date of availability of the tablet computers, which should go on sale in China later this month. New Book on the Theory of Inflation: Bunch of papers by Russ Roberts and 7 Others - rbiggs ====== rbiggs I stumbled across this when I was reading the new book \_Economics Rules\_ by EconTalk's Russ Roberts. Q: node js application directory and node I was doing some work on Node.js today. I just discovered that nodejs requires a node application folder. If I install Node.js on my system, then I have already the folder node.exe (and nodejs files), but there is no application folder. Then I tried to create it manually. I created it with the command mkdir -p node\_app, and I have the application folder node\_app created. Then I created a.js file in this directory, and I start the application in this way: var app = require("app"); var port = parseInt(process.argv[2], 10) || 8080; app.listen(port, function () { console.log("Server is running at

#### What's New in the AutoCAD?

The Markup import tool has been revamped to include new import modes and accommodate input from both paper and PDFs. It can now import: Large and complex graphic designs, such as logos, social media icons, and many other fonts and illustrations Text from paper or PDFs Patterns Photos and more With Markup Assist you can quickly and easily annotate your designs with feedback from your printed or PDF forms. Add handwritten notes, arrows, and colors to your designs automatically. (video: 2:18 min.) The Markup Assist tool can now be used on a variety of new import modes, such as traditional, pattern, camera, and photos, which include both image-based objects and regular text. When viewing a drawing in a new import mode, simply import the paper or PDF and start annotating. From your drawing, you can import any objects you created using an import tool (such as text, patterns, or pictures), then use any tool on the drawing (such as the Erase tool) to highlight the area you want to annotate. Importing from paper or PDFs doesn't require opening a new drawing. You can simply import it from the Import/Export panel. Make the most of new PDF functionality In AutoCAD 2023, you can now open, annotate, and edit any AutoCAD drawing file from a PDF. Files imported from PDFs will have a customizable template, showing the drawing extent, labels, and the source PDF (if available). You can annotate or add comments to any objects on a PDF document. Once you've completed your annotations, you can save your work and close the PDF. When using the Imported From PDF feature, annotate and edit PDFs as you normally would with AutoCAD drawings. Use a Pencil tool to select an object, a Magic Wand tool to select an area, a path tool to draw new objects, and more. In addition to the features you'd expect from AutoCAD, you can also use the following features from the PDF toolbar: Open and close a PDF Zoom in and out of a PDF Rotate a PDF Move and copy objects in a PDF Flip objects in a PDF Select or deselect objects in a PDF If you're importing f

### **System Requirements:**

Minimum: OS: Windows 7 (SP1, Windows 8.1) (64-bit only) Processor: Intel i5-2400 (2.8GHz, 4 cores, 4 threads) Memory: 8 GB RAM Storage: 2 GB available space DirectX: Version 9.0c Networking: Broadband internet connection Additional Notes: The game may be unstable at times. Recommended: OS: Windows 7 (SP1, Windows 8.1) (64-bit only

# Related links:

https://psychomotorsports.com/atv/41773-autocad-24-2-crack-with-license-key-free-x64-latest/https://babussalam.id/autocad-20-0-crack-april-2022/https://www.topperireland.com/advert/autocad-crack-16/http://insenergias.org/?p=43552
https://www.yunusbasar.com/wp-content/uploads/2022/07/AutoCAD\_Crack\_Activation\_Code\_X64.pdf
https://shwethirikhit.com/2022/07/23/autocad-2020-23-1-crack-download-win-mac/http://turismoaccesiblepr.org/?p=15741
https://jyotienterprises.net/wp-content/uploads/2022/07/shaoly.pdf
https://sarahebott.org/autocad-free-download-4/http://jaxskateclub.org/2022/07/23/autocad-21-0-crack-product-key-2022/http://dichvuhoicuoi.com/autocad-2017-21-0-incl-product-key-free-download-x64/https://rahvita.com/autocad-24-1-crack-free-license-key-mac-win/https://rahvita.com/autocad-crack-10/https://ourlittlelab.com/autocad-crack-latest/https://www.ticonsiglioperche.it/wp-content/uploads/2022/07/AutoCAD-3.pdf
http://officinabio.it/?p=30178
http://officinabio.it/?p=30178
http://www.vxc.pl/?p=61224
https://kcmuslims.com/advert/autocad-23-0-crack-win-mac-march-2022/http://subsidiosdelgobierno.site/?p=12019
https://www.jpgcars.com/blog/148988